## **BUNDESRECHTSANWALTSKAMMER**

## **Informationen der Zertifizierungsstelle der Bundesnotarkammer zum Kartentausch**

## **Für alle Karteninhaber (Basis und Signatur):**

- **Falls Sie noch keine Austauschkarte erhalten haben:** 
	- o Prüfen Sie, ob im Bundesweiten Amtlichen Anwaltsverzeichnis (BRAV) Ihre aktuelle Kanzleianschrift hinterlegt ist und veranlassen Sie ggf. über Ihre zuständige Kammer eine Änderung.
	- Bitte nutzen Sie das Kontaktformular unter

[https://zertifizierungsstelle.bnotk.de/bea-kartentausch,](https://zertifizierungsstelle.bnotk.de/bea-kartentausch)

um uns das Fehlen der neuen Karte mitzuteilen. Geben Sie dabei bitte unbedingt die **Kartennummer Ihrer aktuellen Karte** (beginnend mit Ziffer 2) an und auch die **Info, dass die Anschrift im BRAV aktuell** ist.

- **Bestätigung des Kartenerhalts (schnellstmöglich):**
	- o Falls Sie noch keinen Link bekommen haben,
		- prüfen Sie bitte zunächst, ob die Zertifizierungsstelle Ihre **aktuelle E-Mail-Adresse** hat. Diese sowie Ihre Rechnungsadresse können Sie selbst aktualisieren, eine Anleitung findet sich hier:

[https://onlinehilfe.bnotk.de/einrichtungen/zertifizierungsstelle/aktualisierung](https://onlinehilfe.bnotk.de/einrichtungen/zertifizierungsstelle/aktualisierung-ihrer-kontaktdaten.html)[ihrer-kontaktdaten.html](https://onlinehilfe.bnotk.de/einrichtungen/zertifizierungsstelle/aktualisierung-ihrer-kontaktdaten.html)

▪ nutzen Sie anschließend das **Kontaktformular** unter

[https://zertifizierungsstelle.bnotk.de/bea-kartentausch,](https://zertifizierungsstelle.bnotk.de/bea-kartentausch)

um einen neuen Link anzufordern. Dort können Sie mitteilen, dass die hinterlegte E-Mail-Adresse aktuell ist.

o Falls der übermittelte Link nicht mehr funktioniert: Sie erhalten automatisch in der nächsten Zeit einen neuen Link zugeschickt, Sie müssen hierfür nichts weiter tun.

**Bundesrechtsanwaltskammer Büro Berlin – Hans Litten Haus Büro Brüssel**

The German Federal Bar Christianus Communication Communication Communication Communication Communication Commun<br>10179 Berlin Fax +49.30.28 49 39 -11 1040 Brüssel Fax +32.2.743 86 56<br>Pelgion Pelgion Delgion Delgion Meil bra Barreau Fédéral Allemand 10179 Berlin Fax +49.30.28 49 39 -11 1040 Brüssel Fax +32.2.743 86 56 www.brak.de Deutschland Mail zentrale@brak.de Belgien Mail brak.bxl@brak.eu

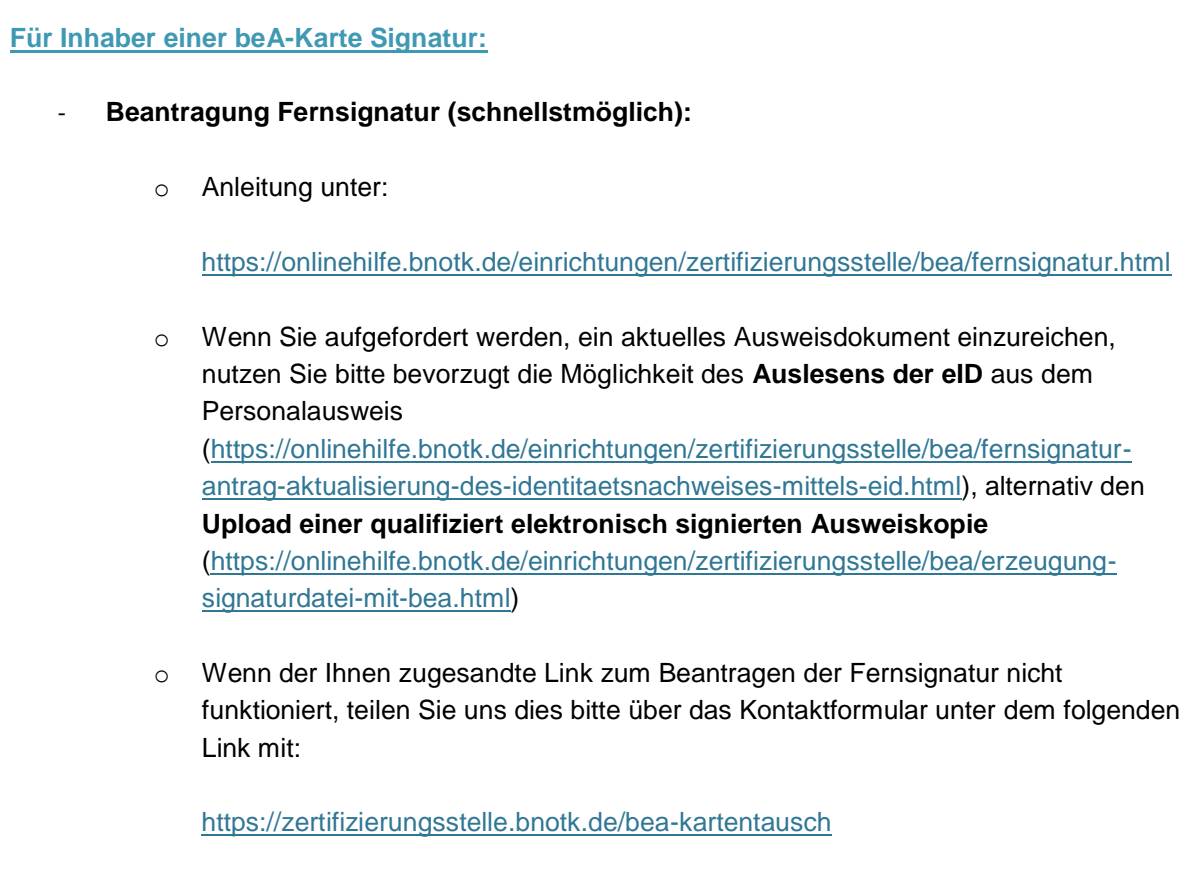

Berlin, den 23.11.2022